## Cheatography

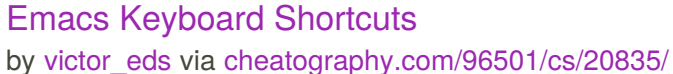

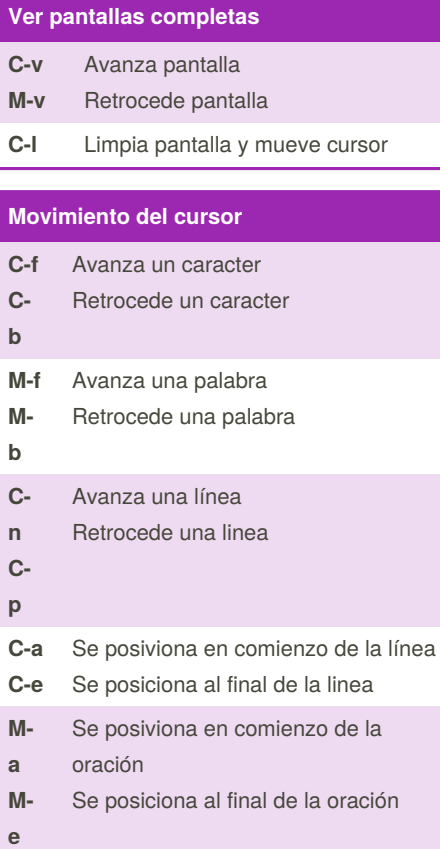

## **Movimiento en el documento**

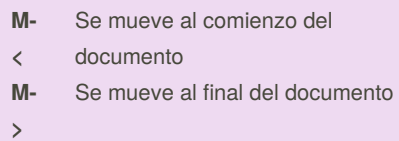

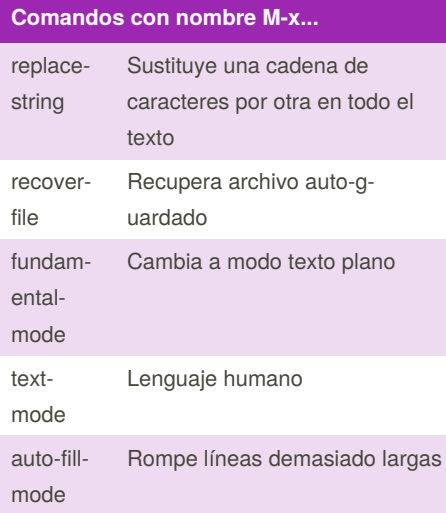

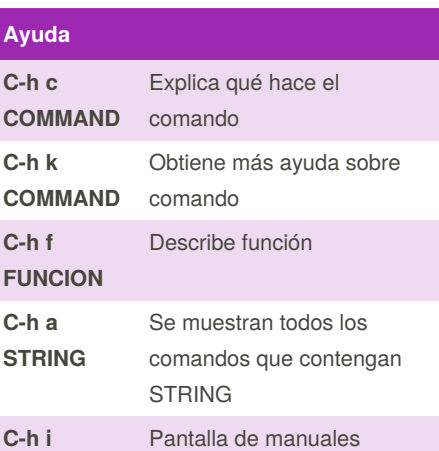

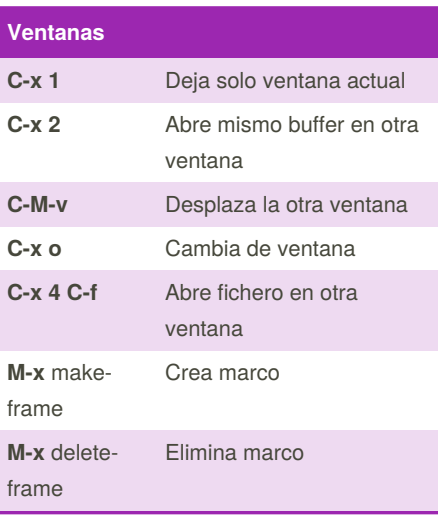

## **Argumento prefijo**

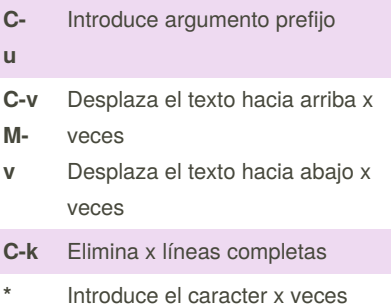

## **Archivos**

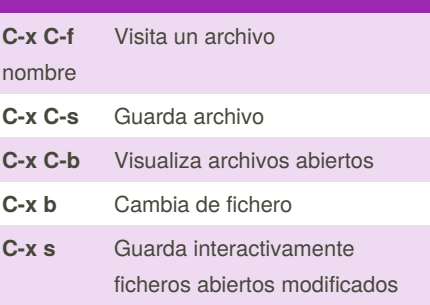

Published 21st October, 2019. Last updated 21st October, 2019. Page 1 of 1.

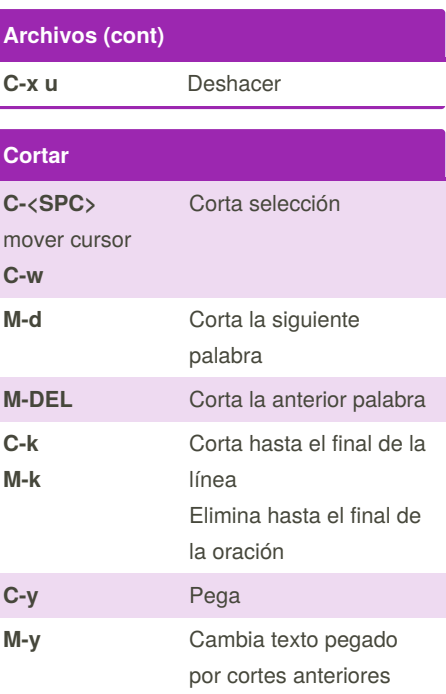

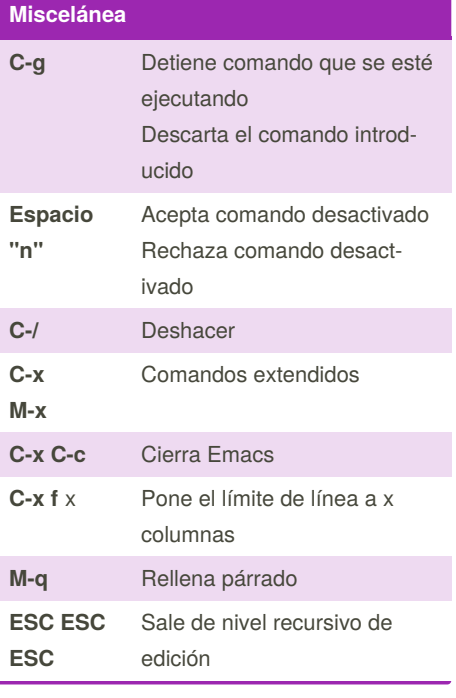

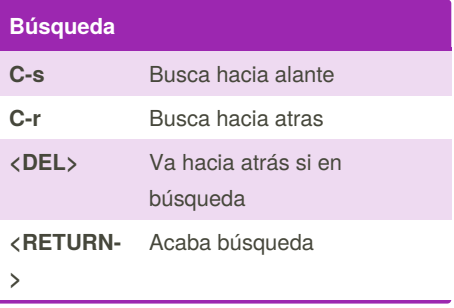

Sponsored by **Readable.com** Measure your website readability! <https://readable.com>

By **victor\_eds** [cheatography.com/victor-eds/](http://www.cheatography.com/victor-eds/)